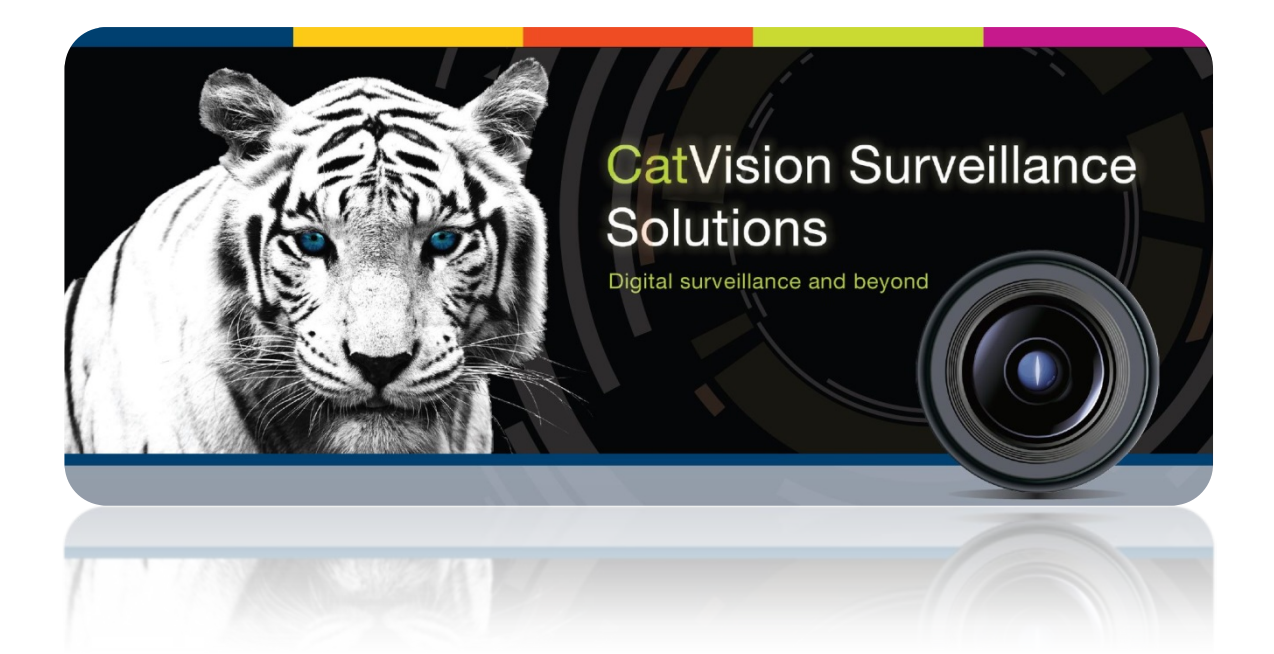

# CatVision 2014 Release Notes

#### **1 Table of Contents[1](#page-1-0)**

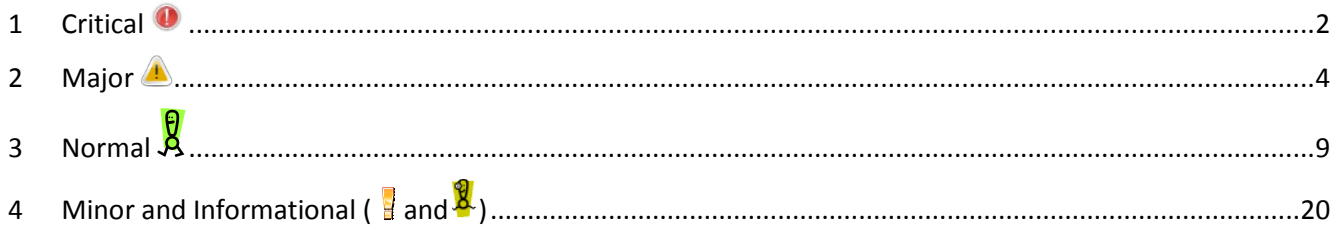

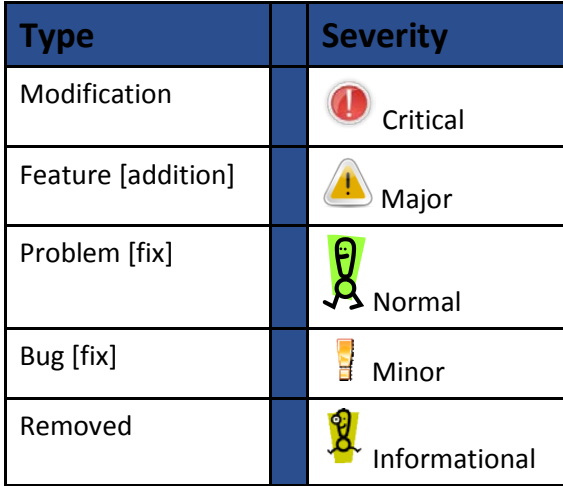

#### **Note**:

- I. further information on cameras listed in these Change Notes should be sought here: <http://www.cathexisintegrations.com/supported-i-p-cameras/>
- II. Further information on integrated devices listed in these Change Notes should be sought here: <http://www.cathexisintegrations.com/supported-integration/>

Specifications are subject to change without notice.

**.** 

<span id="page-1-0"></span> $1$  While Cathexis has made every effort to ensure the accuracy of this document, there is no guarantee of accuracy, neither explicit, nor implied.

#### <span id="page-2-0"></span>**1 Critical**

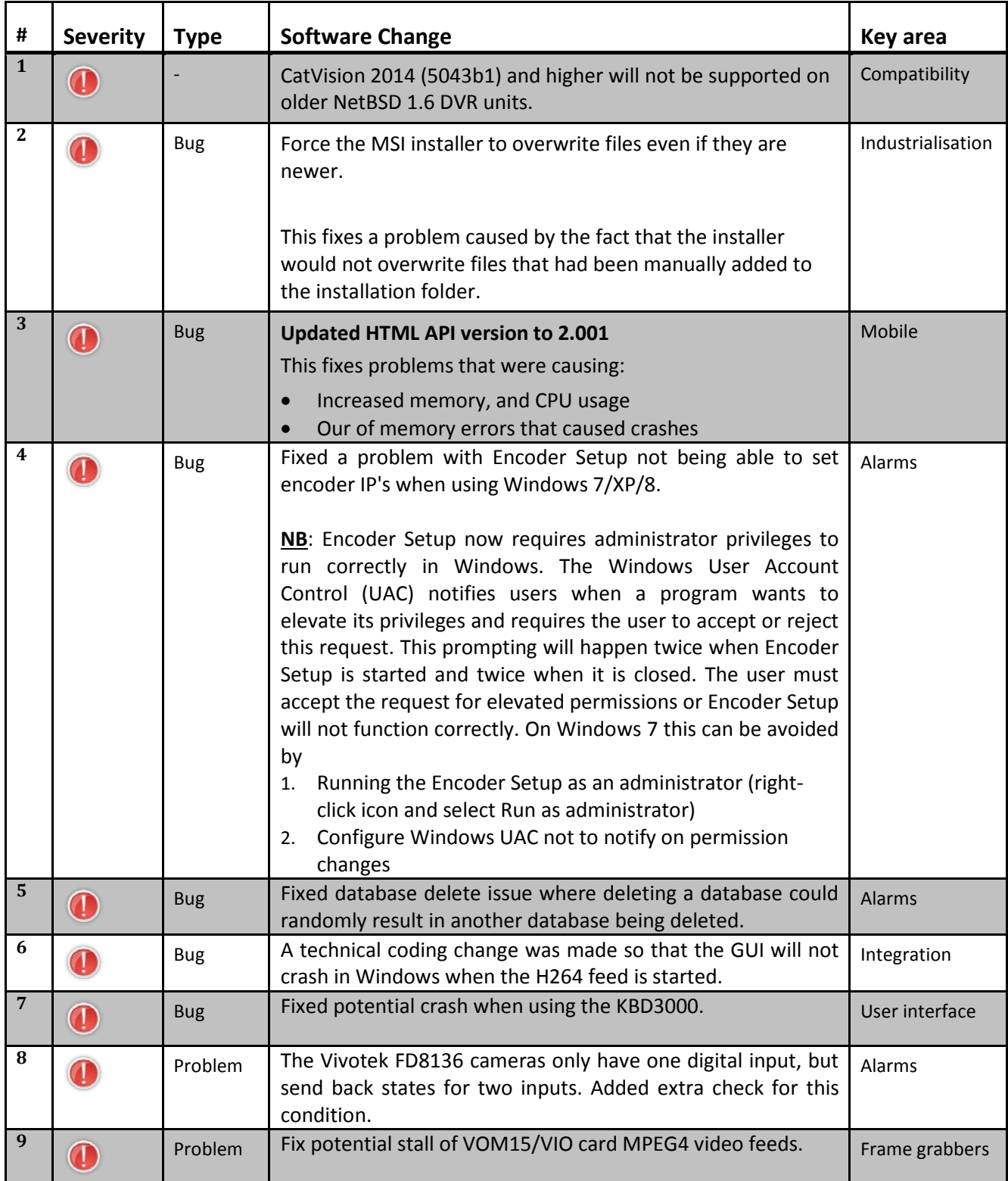

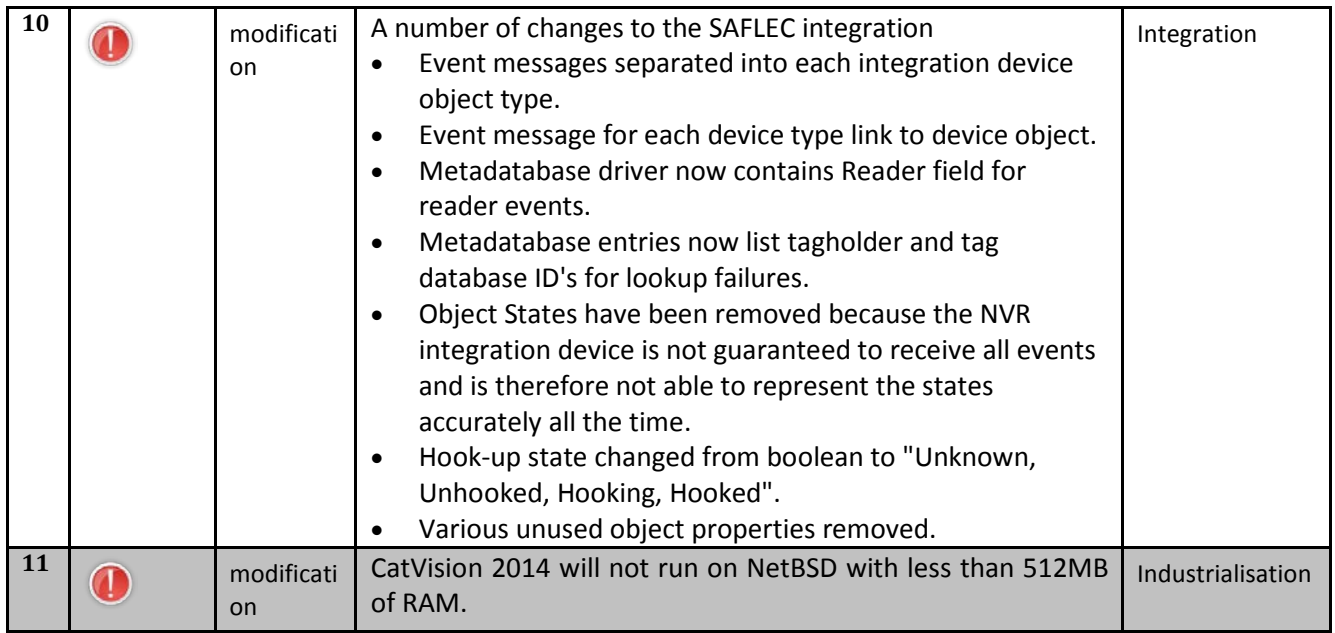

#### <span id="page-4-0"></span>**2 Major**

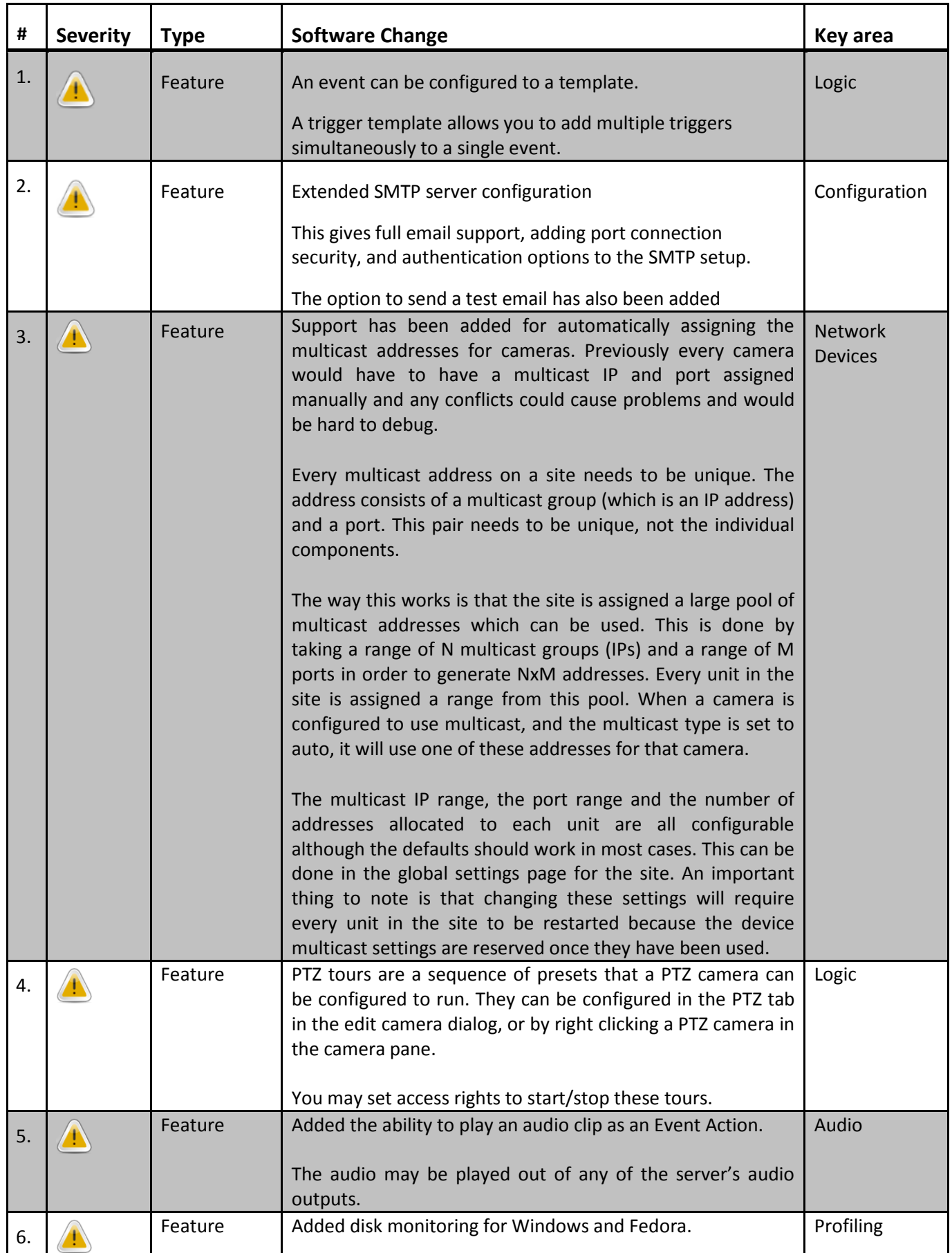

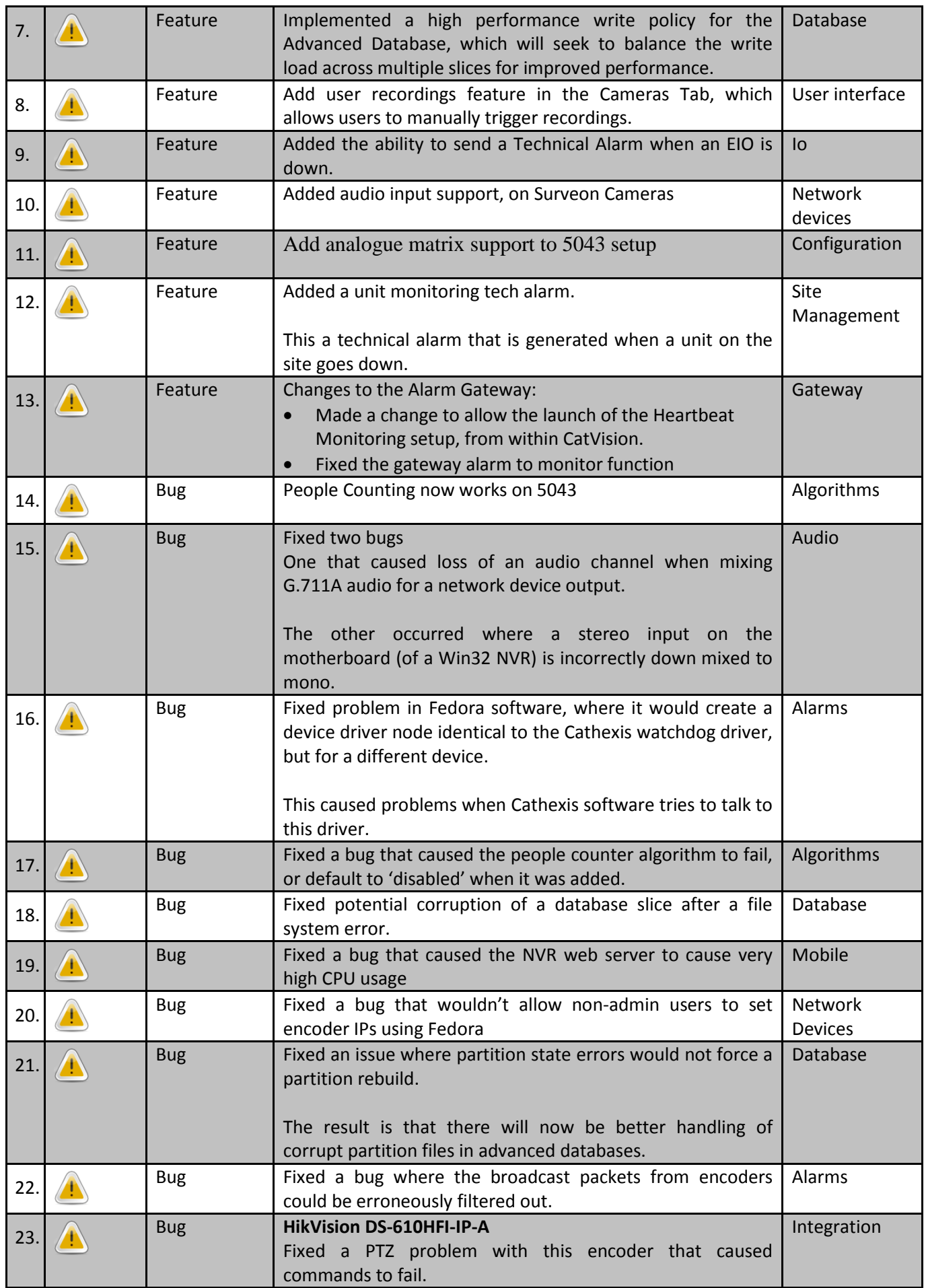

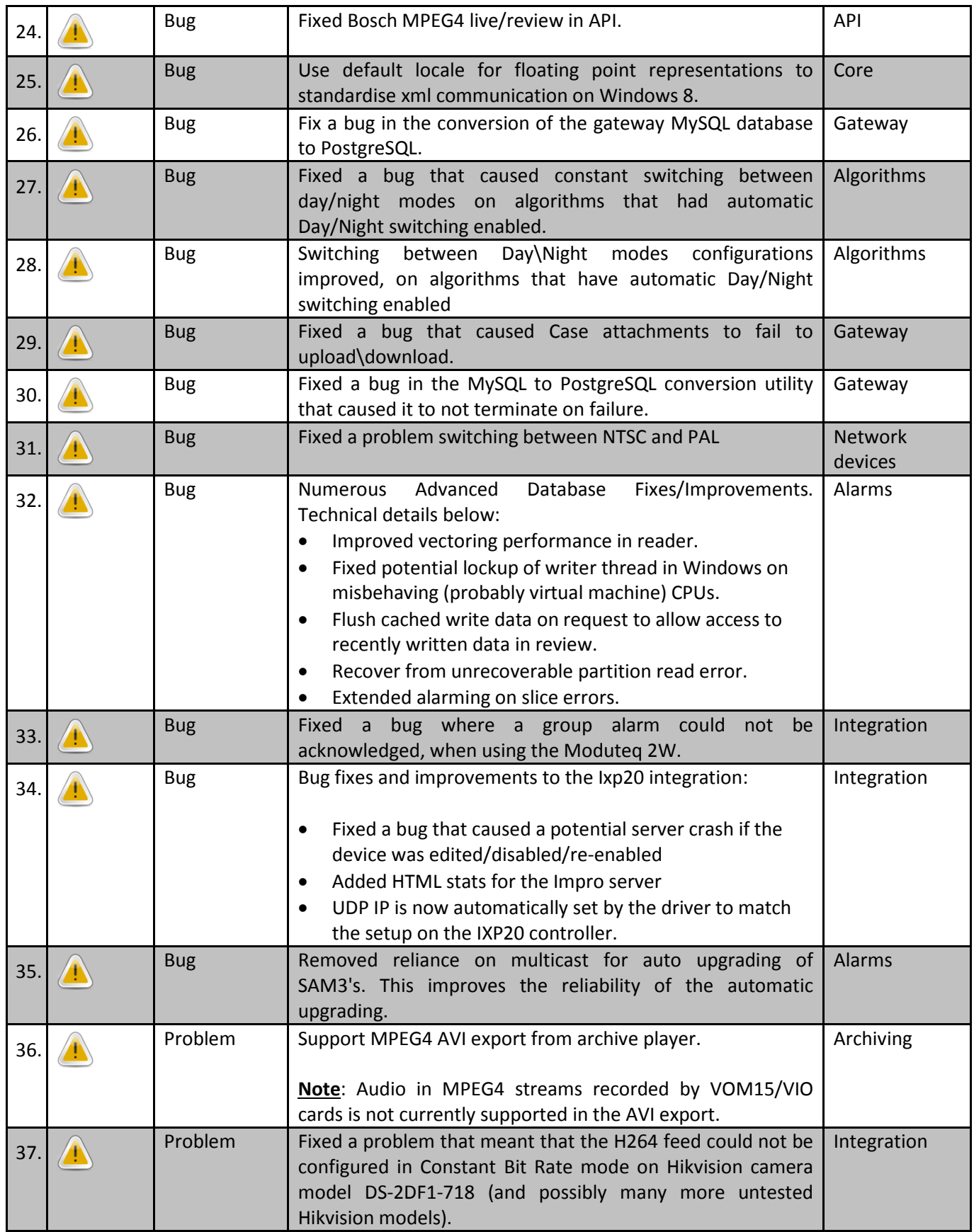

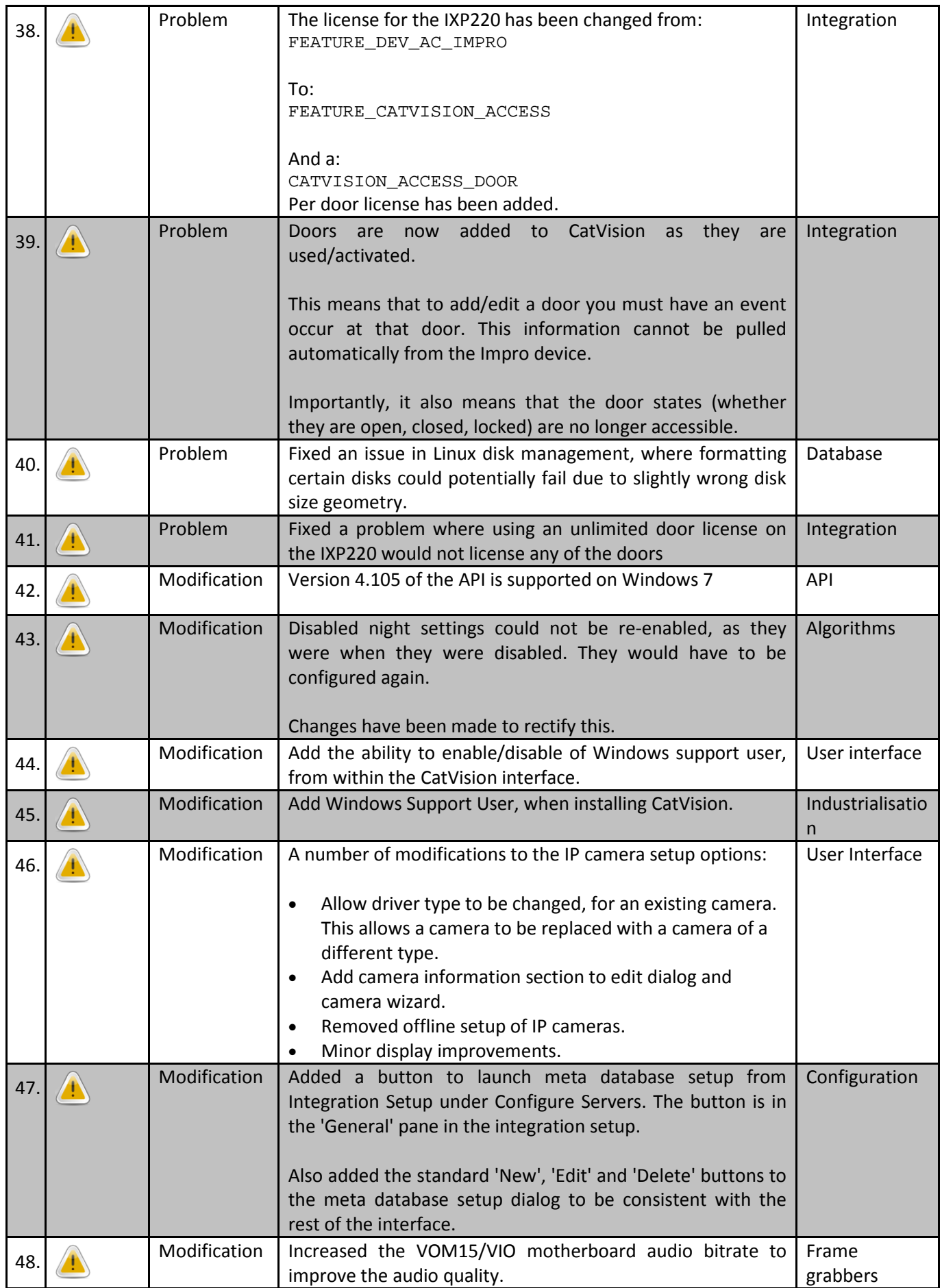

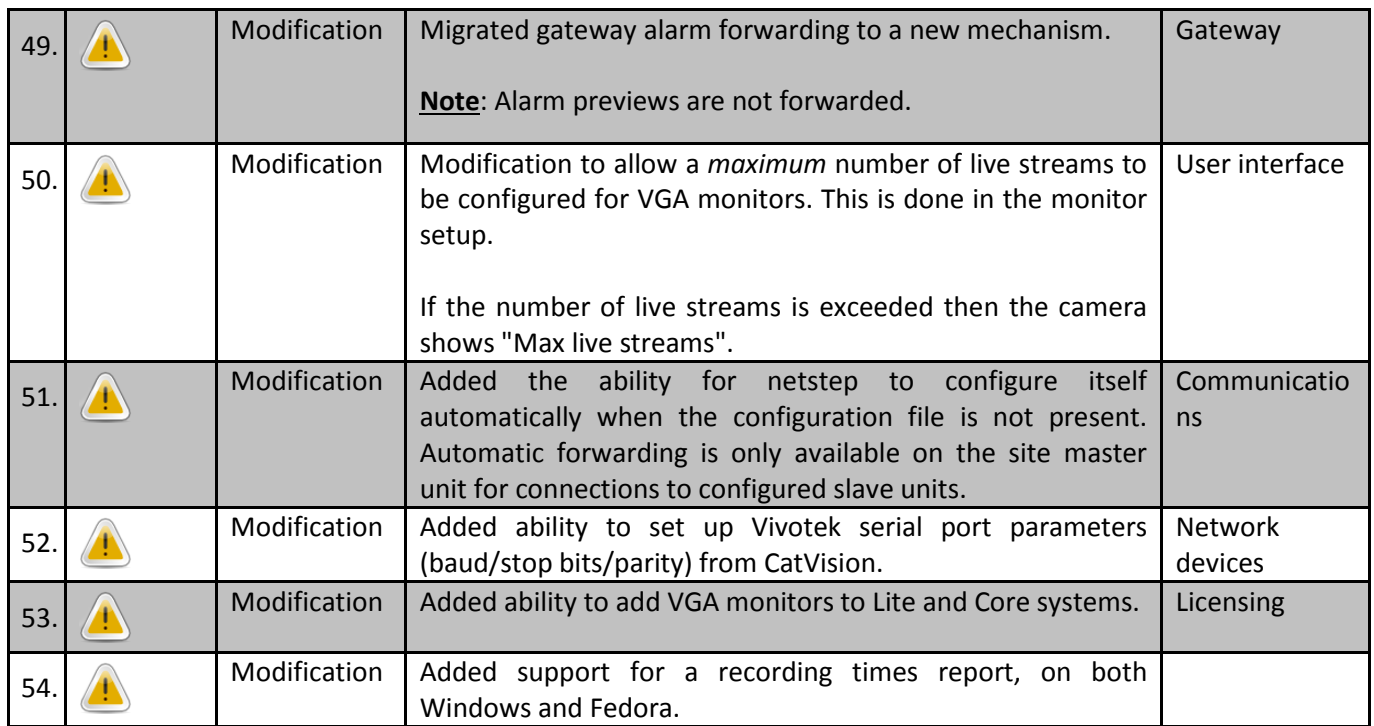

## <span id="page-9-0"></span>**3 Normal**

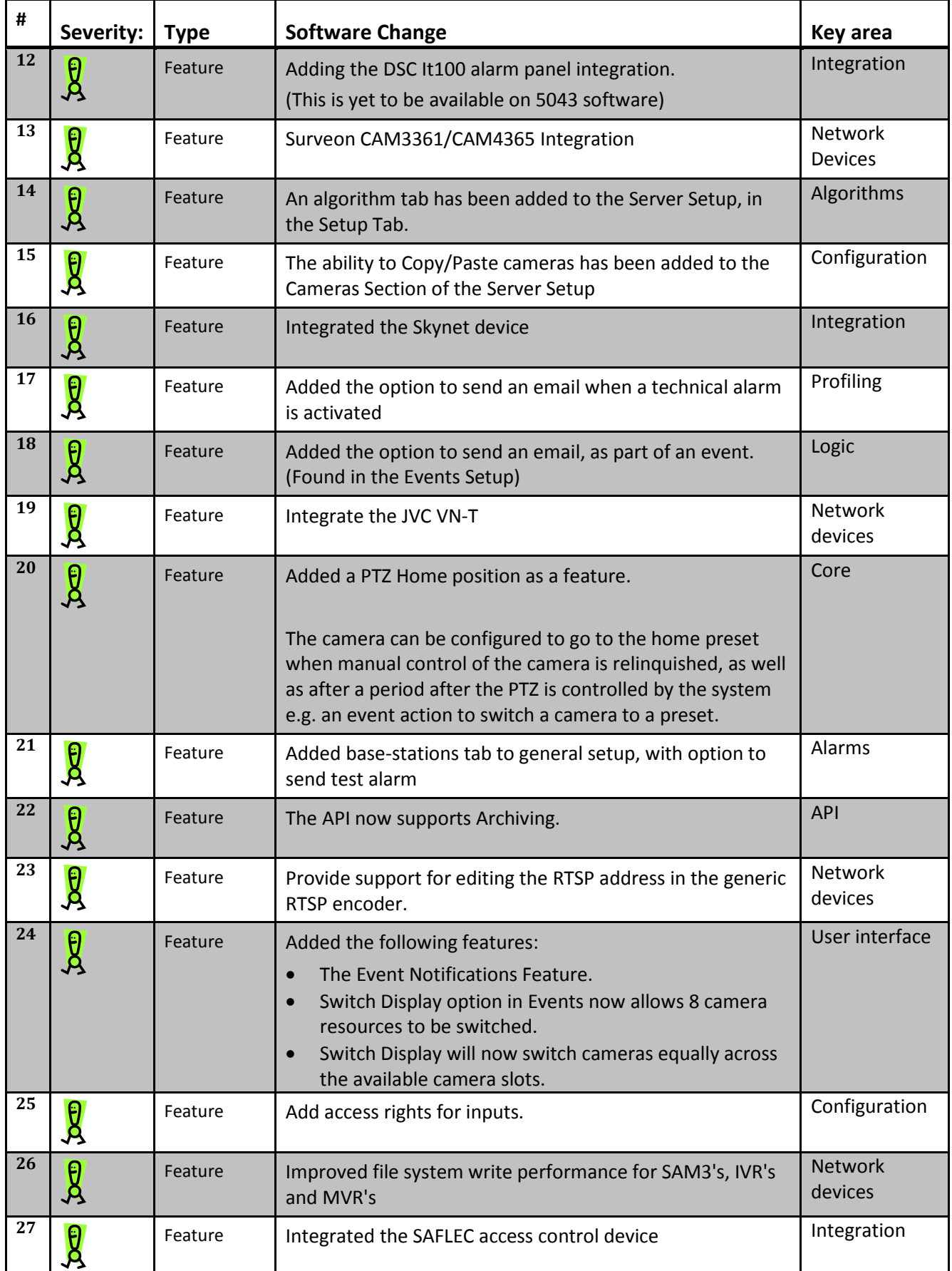

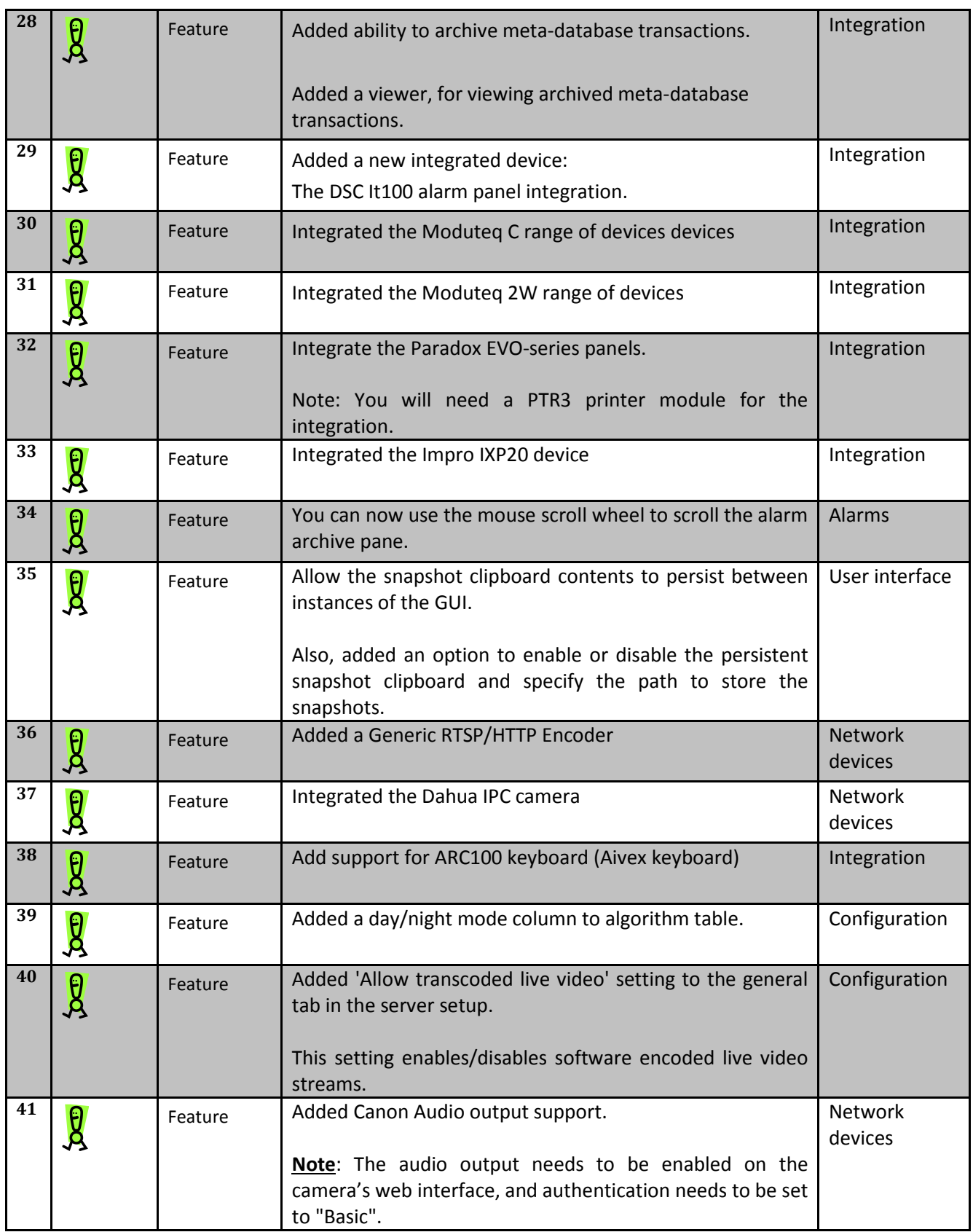

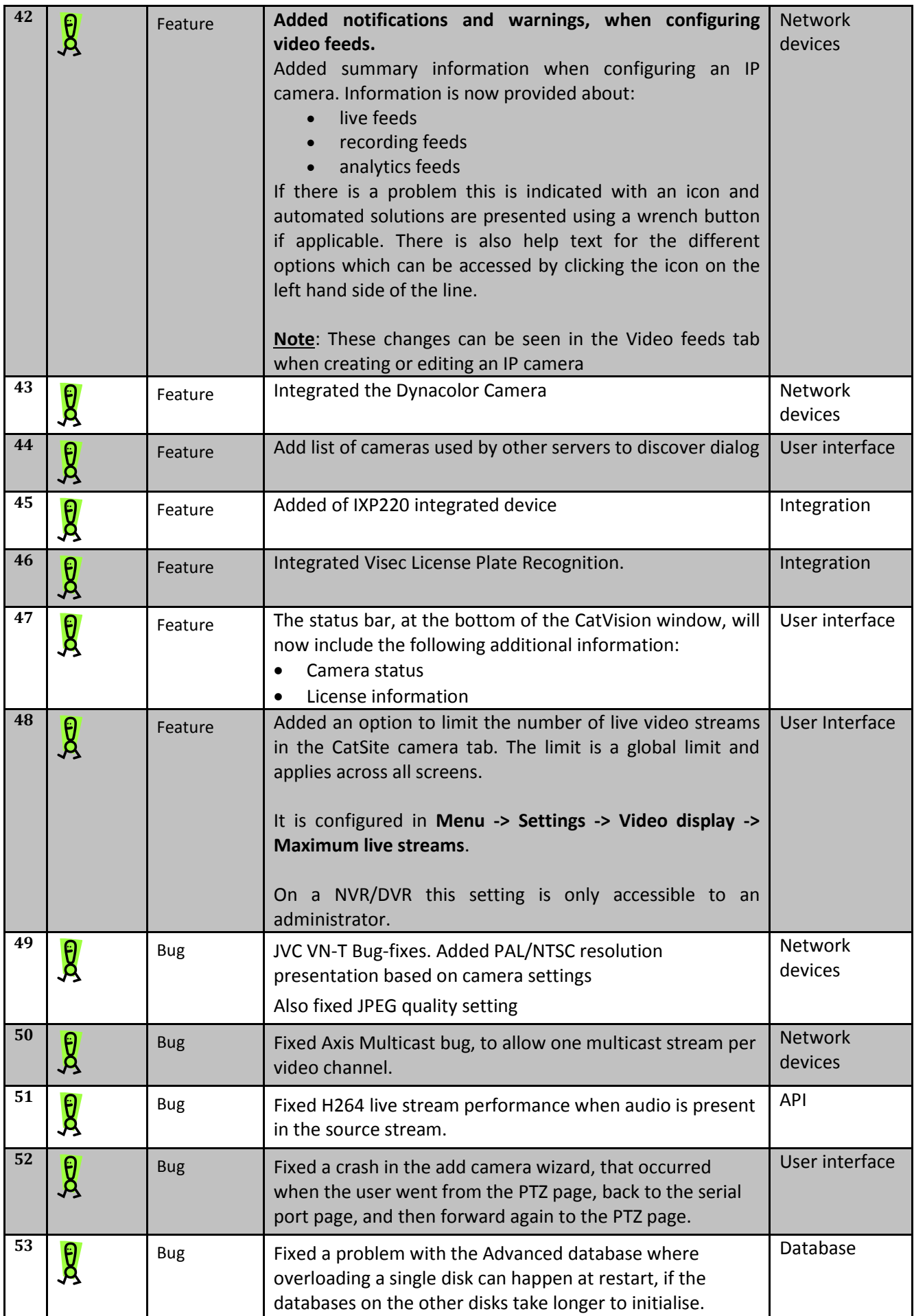

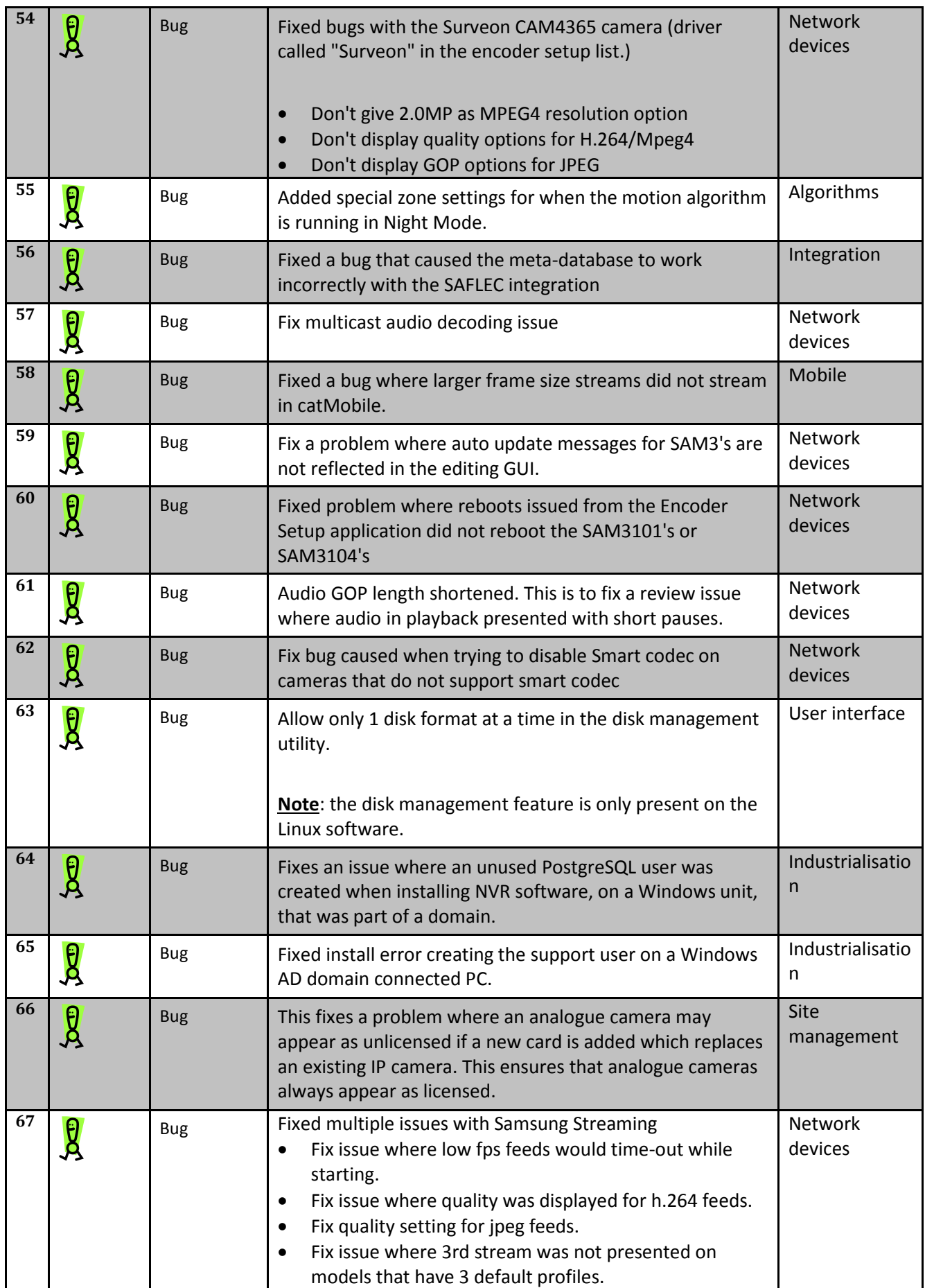

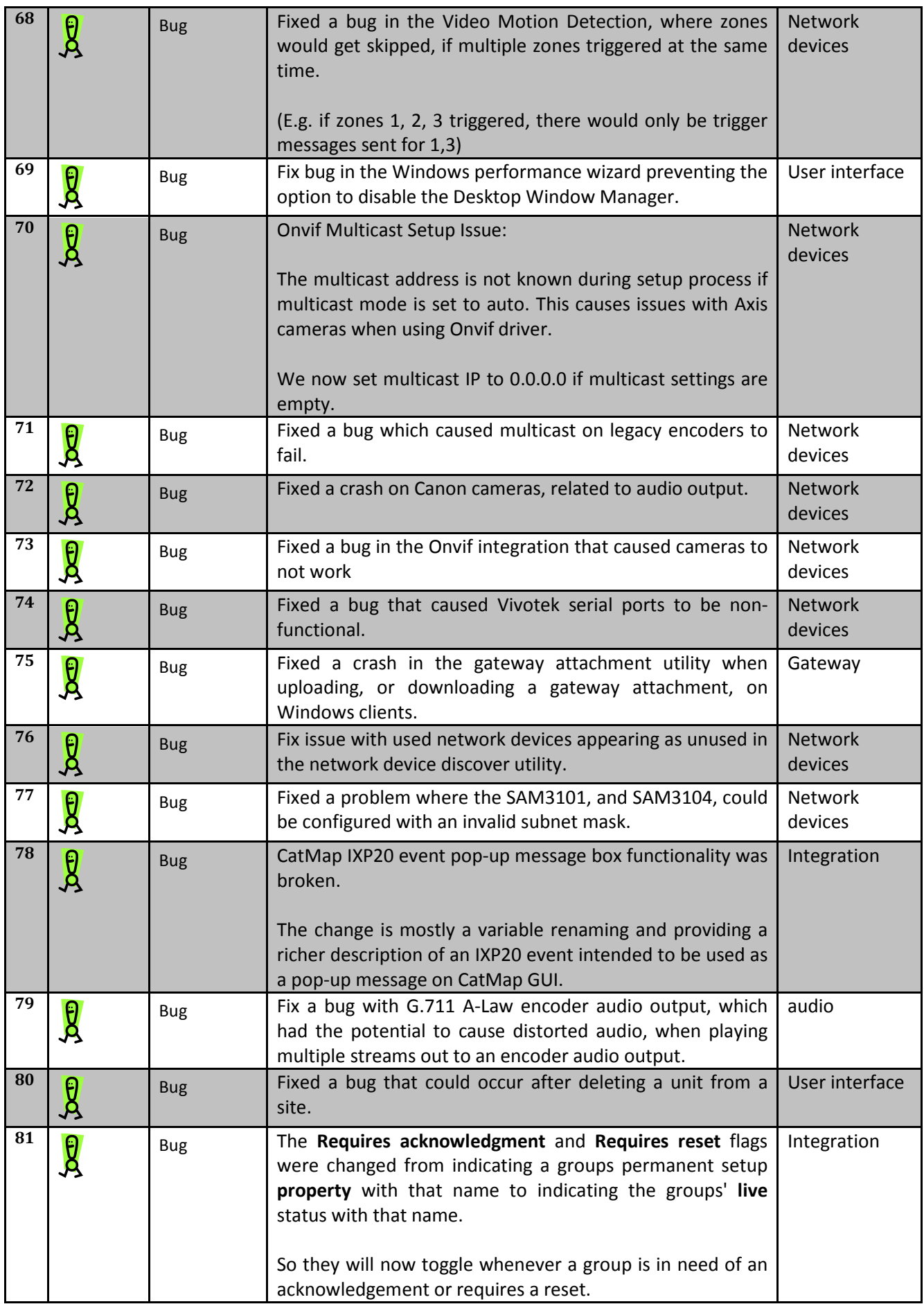

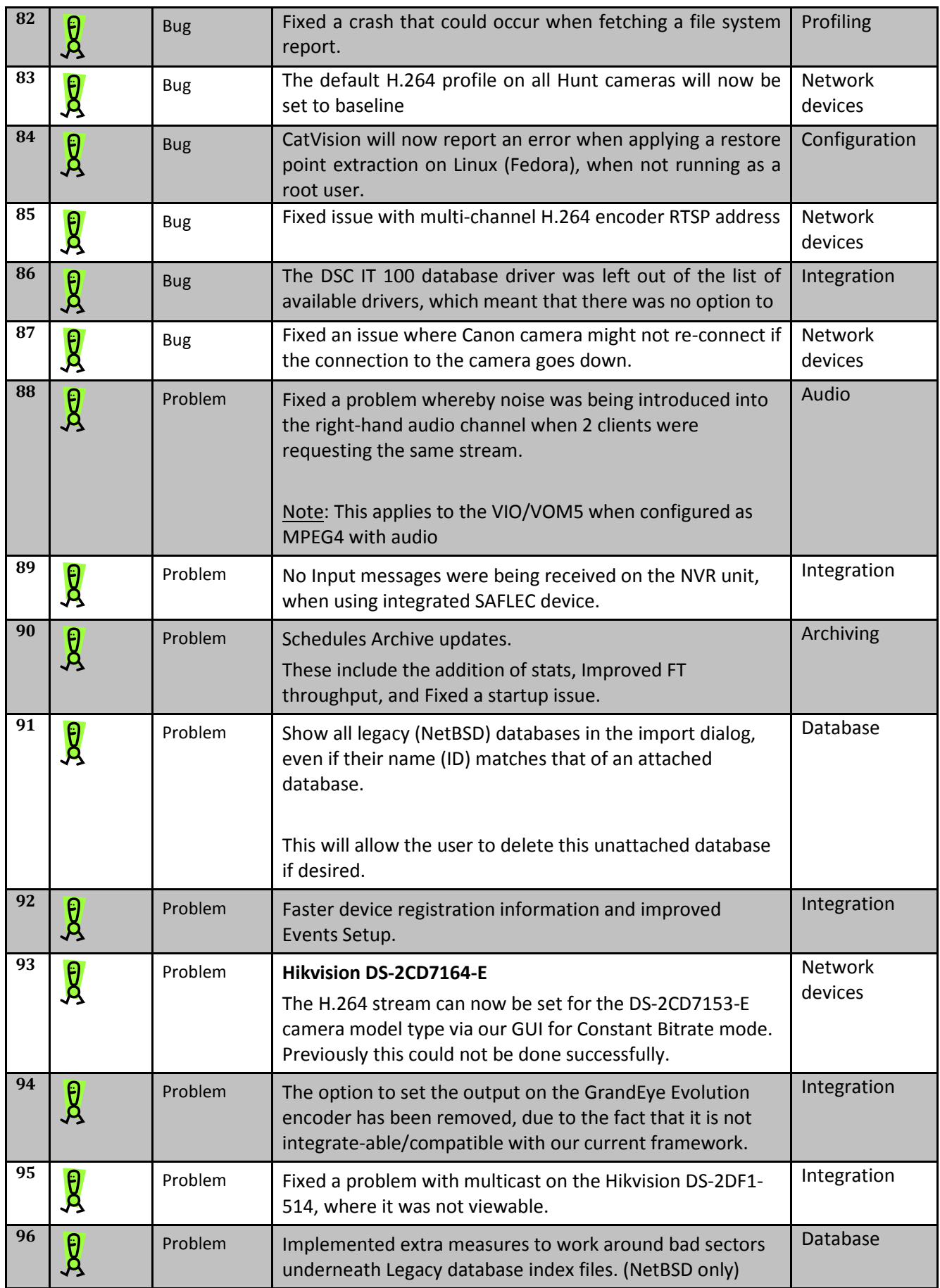

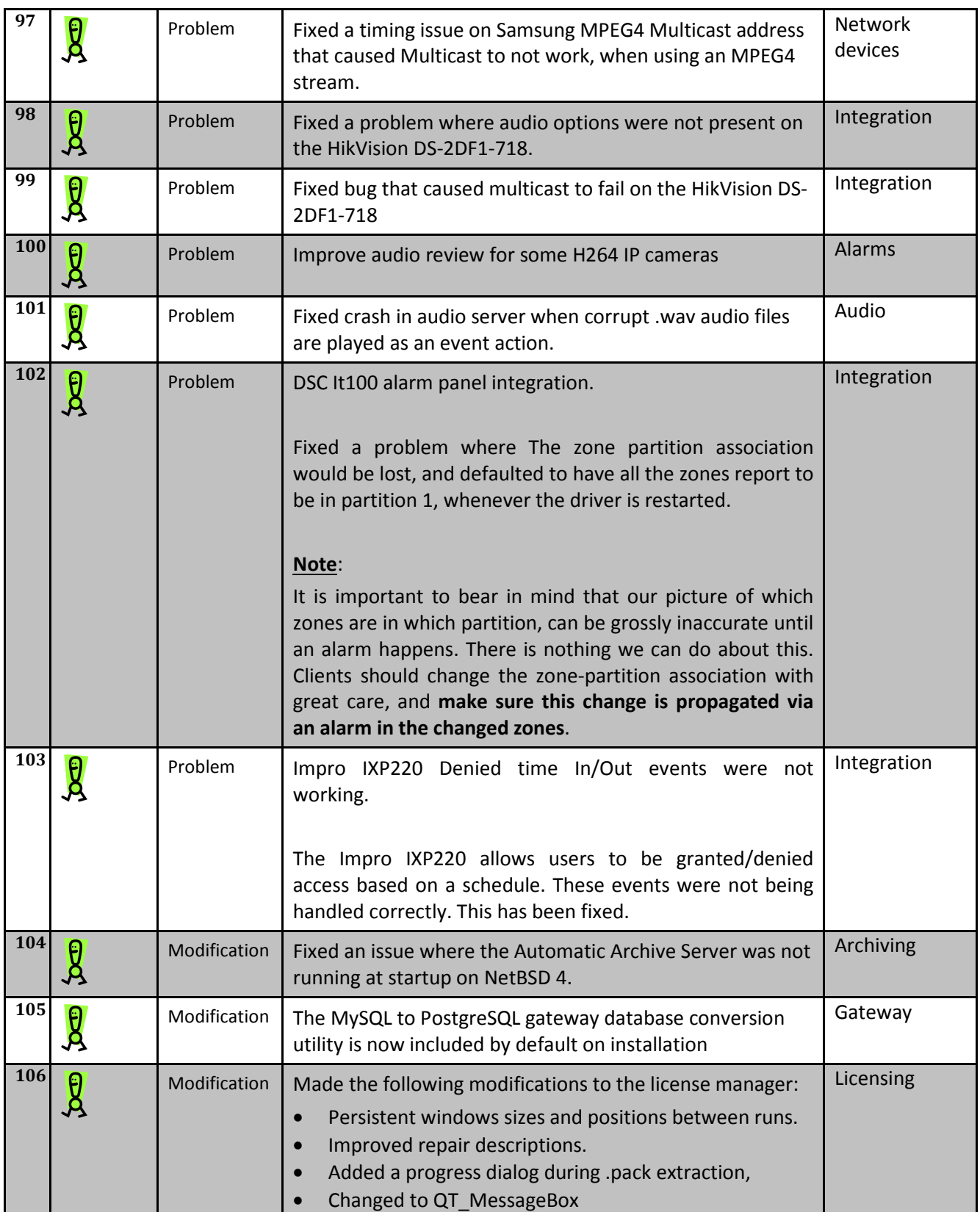

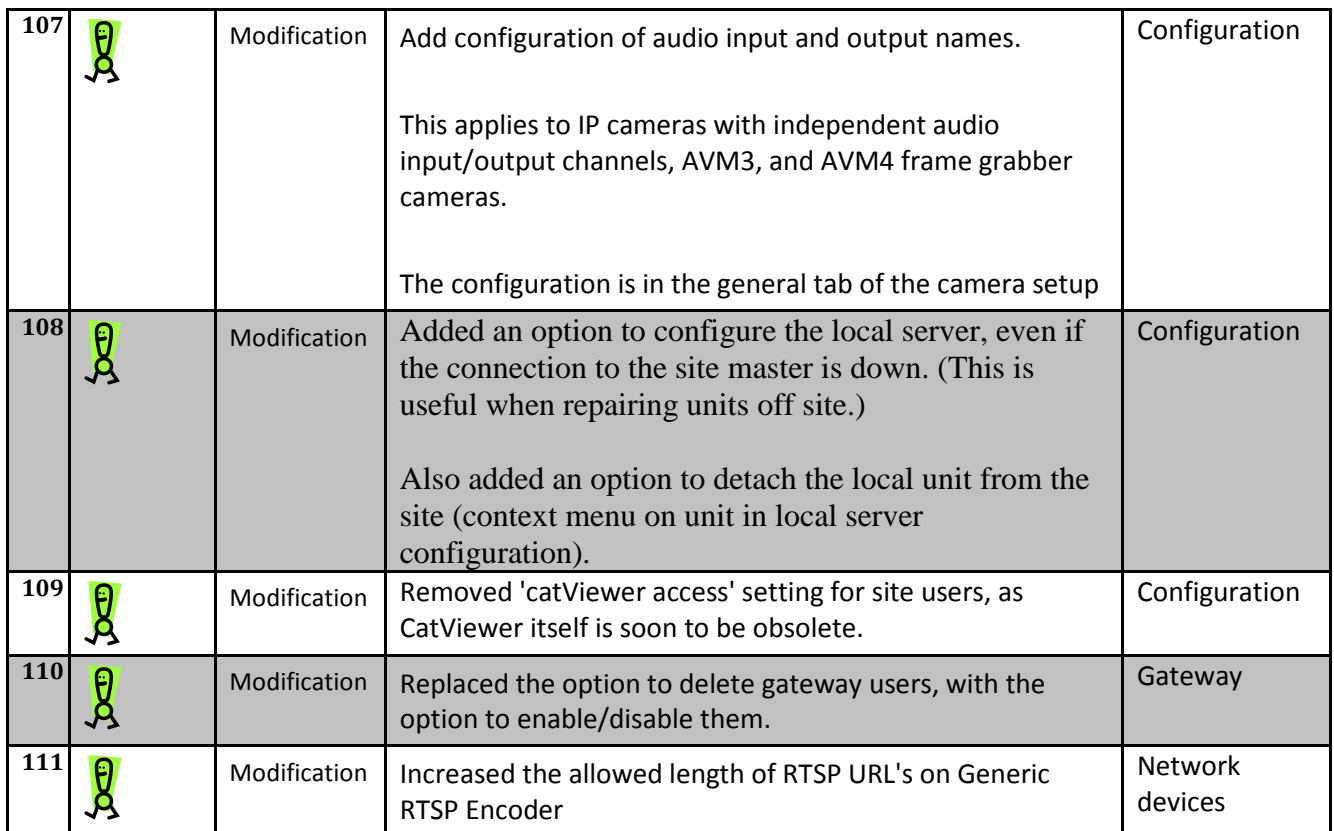

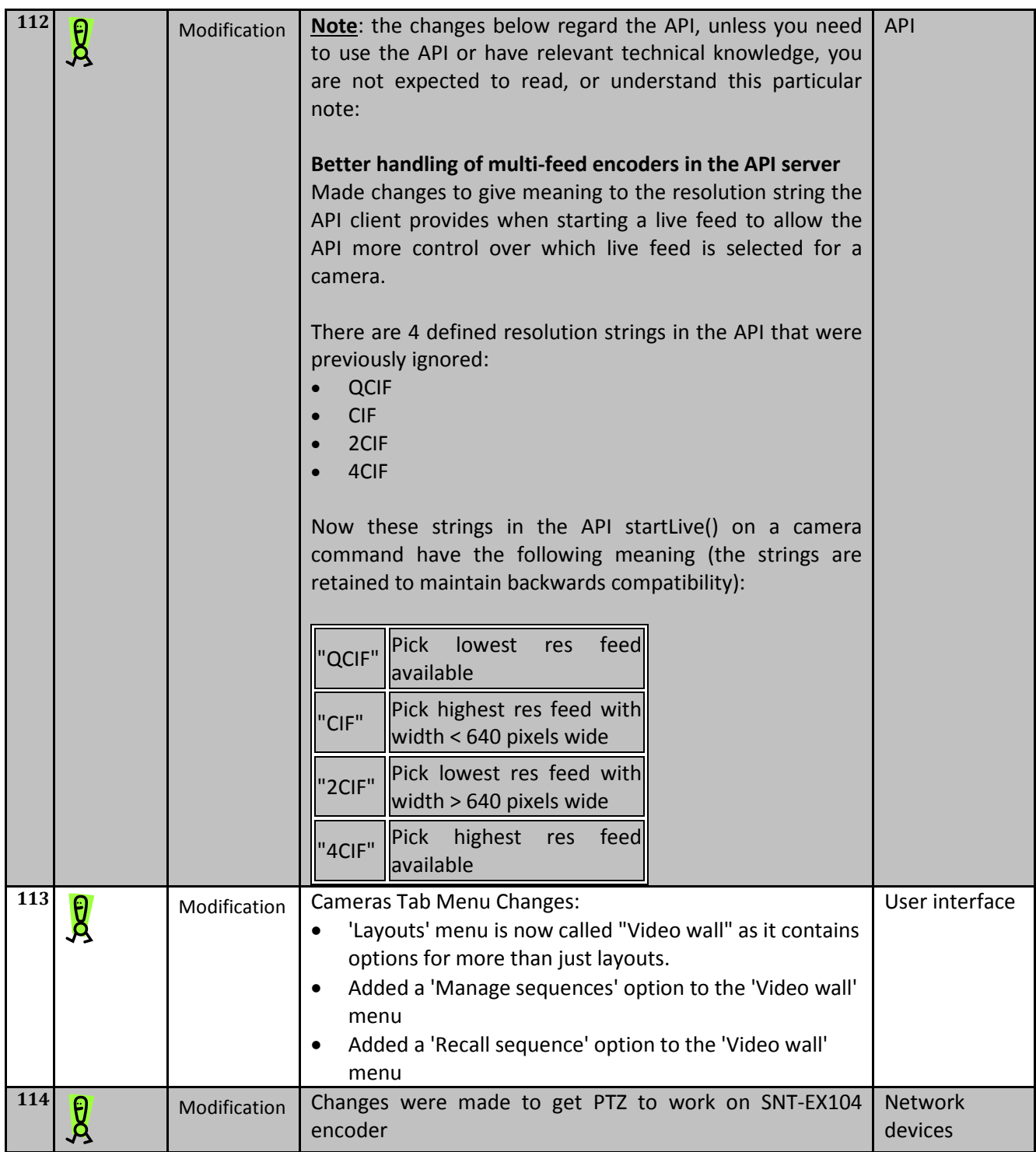

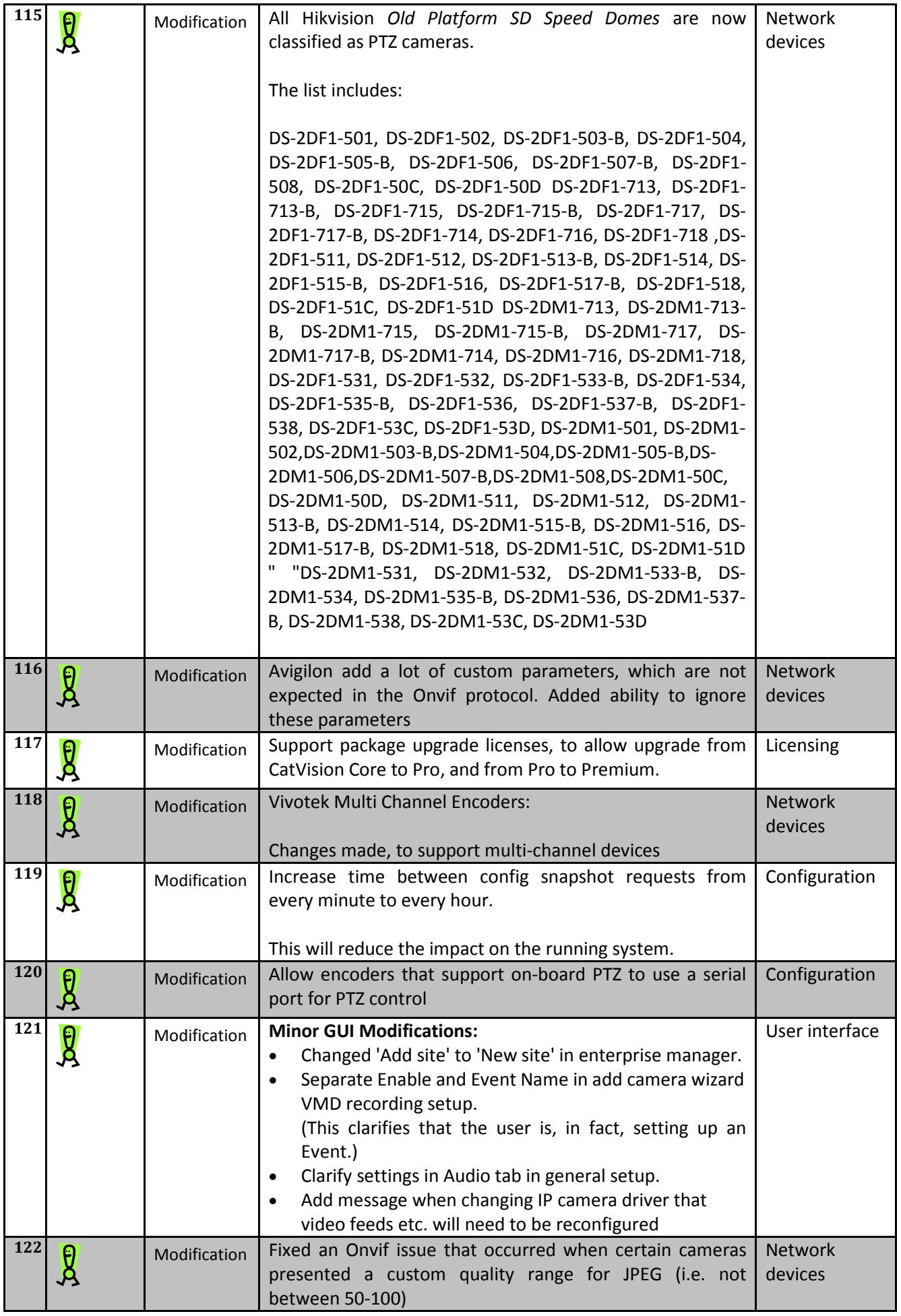

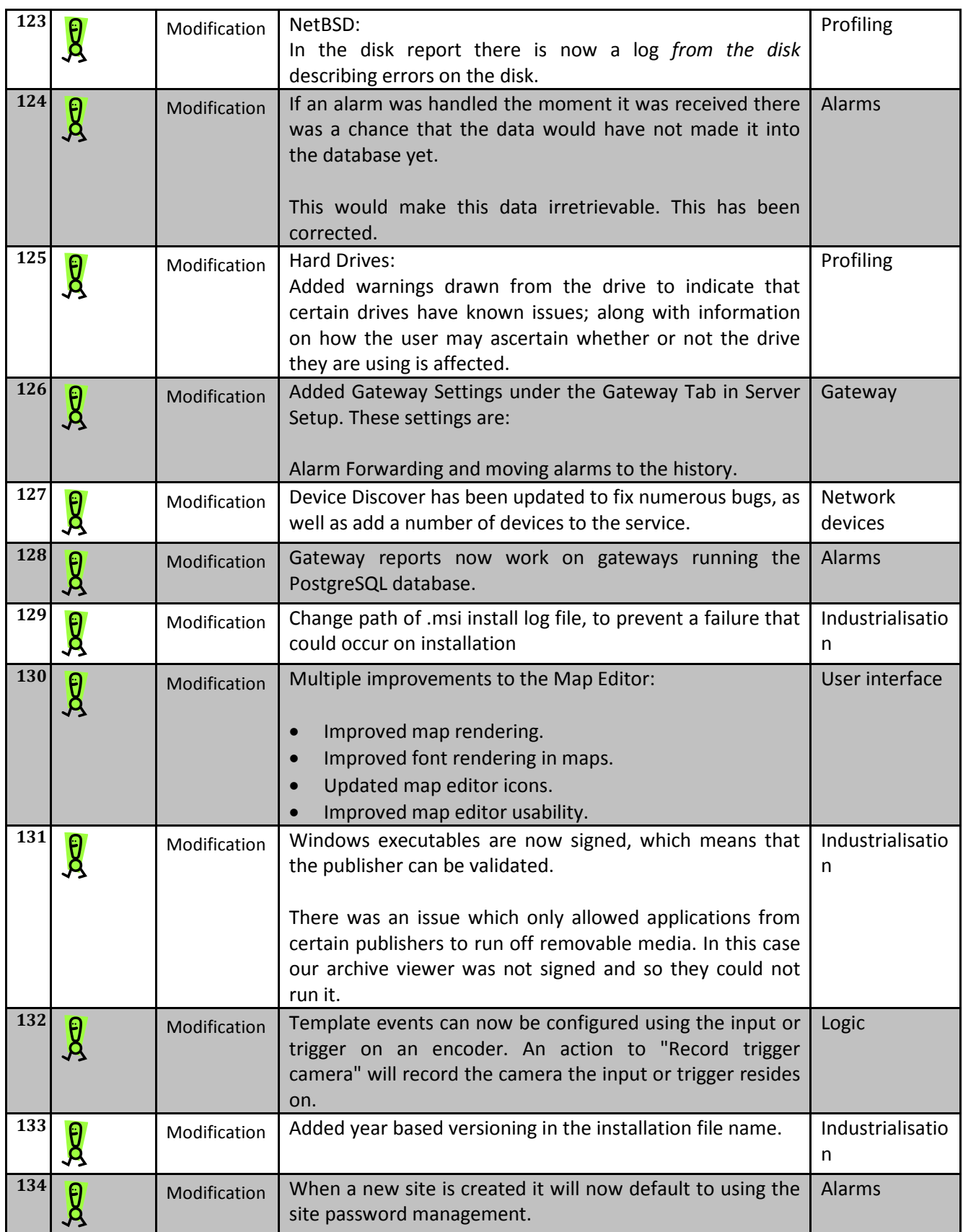

### <span id="page-20-0"></span>**4 Minor and Informational ( and )**

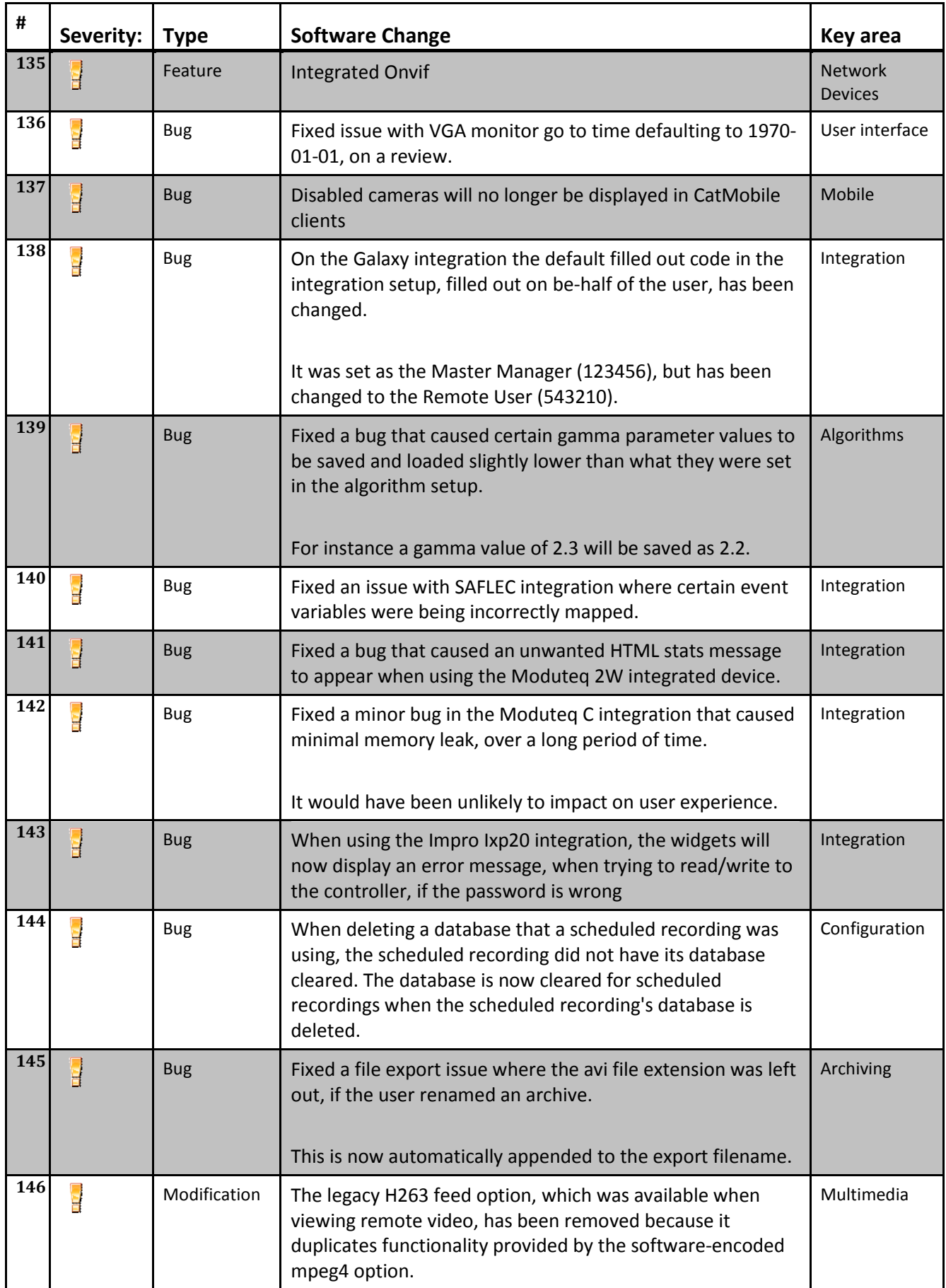

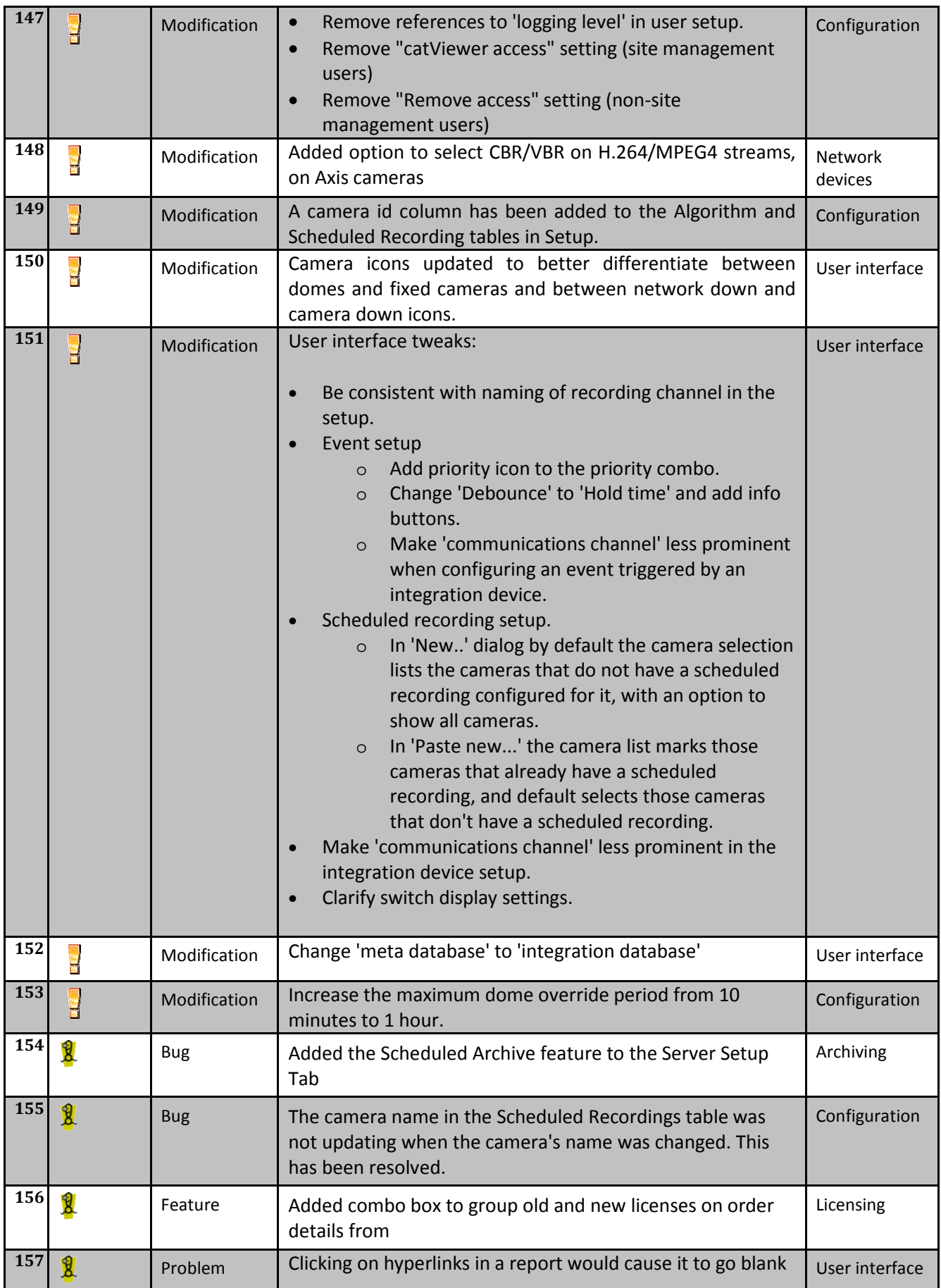

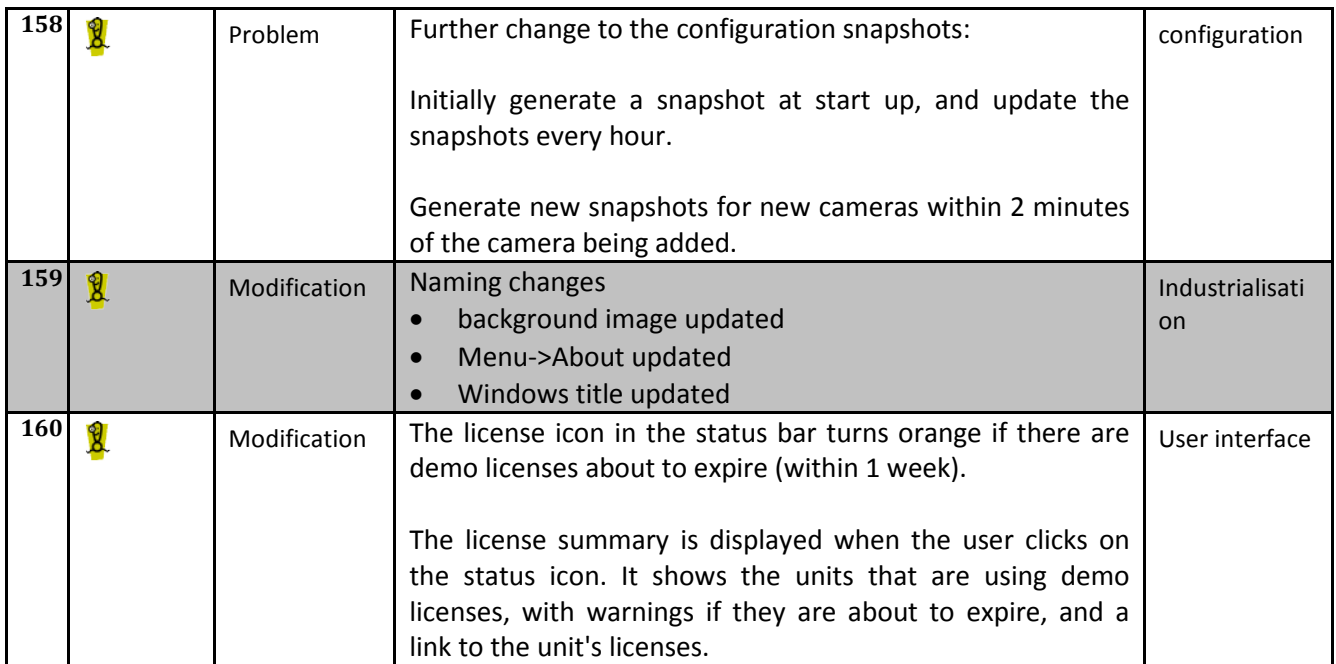